#### **WEDNESDAY, NOVEMBER 21, 2018**

- **9:00 Introducing participants & Expectations**
- **9:15** Introduction into descriptive statistics

 Overview: Measures of central tendency and spread, i.e.

- Arithmet. mean, range, standard deviation, standard error, confidence interval for the mean
- Median, interquartile range, confidence interval for the median

Explanation of the requirements for statistical parameters

Which measure for what purpose?

**10:15** Introduction into using the program

Data organisation in GraphPad Prism

Computing descriptive statistics in GraphPad Prism

Differences to other statistical programs

#### **11:00 Coffee Break**

#### **11:15 Creating simple graphs in GraphPad Prism**

 Available diagram types: Histogramm, scatterplot; boxplot; barplot Mean +-"error bars"

Diversity of "error bars": range, SD; SEM; CI

Explanation: Which graph type for what purpose?

#### **12:15 Lunch Break**

13:00 Introduction in inference statistics:

Overview: Theory and diversity of statistical tests

#### **WEDNESDAY, NOVEMBER 21, 2018**

- 1. Comparing two groups
- A: Checking the requirements
	- Visual inspection of scatterplots and histograms
	- Tests of Normality and of outliers
	- Tests of homogeneity of variances
- B: Comparing paired and unpaired groups:
	- t-Test
	- Mann-Whitney U-Test, Wilcoxon matched pairs signed rank test
- 2. Checking three or more groups Overview
	- Oneway-ANOVA analysis of variance and post hoc-Tests
	- Kruskal-Wallis –Test (Oneway-ANOVA of ranks and post hoc-Tests)

Which Test for what purpose? Which requirements?

**14:00 Using GraphPad-Prism**

 Comparing two groups, tutorial data sets from GraphPad Prism

t-Test

Mann-Whitney U-Test

Wilcoxon – matched pairs signed rank test

- 15:00 Coffee Break
- **15:30 Graphs for comparisons of two groups**

Boxplot and arrows for significance and labeling Editing of simple graphs

Using GraphPad-Prism

**16:30 Option 1 Questions for this day** 

#### **��������, �������� 22, 2018**

**9:00 Comparing three or more groups: Analysis of variance (ANOVA)**

Oneway-ANOVA and post hoc-Tests

 Kruskal-Wallis–Test (Oneway- ANOVA for ranks and post hoc tests)

Repeated measure – design

**10:15** Introduction and data organisation  **in GraphPad Prism for Oneway- ANOVA**

#### **11:00 Coffee Break**

- 11:15 Linear regression analysing relations  **between numeric x and y-values and their graphing**
	- Importance
	- Procedures
	- Graphs

#### **12:15 Lunch Break**

#### **13:00 Criteria for good scientific graphs**

 Diversity of graph types – advantages and disadvantages

Requirements and use

Graphs for small and large data sets

14:00 **Editing of graphs** 

**Procedures** 

Graphs tutorial and graph Portfolio of GraphPad Prism

#### **15:00 Coffee Break**

**15:30 Option 3** 

**Introduction into Non linear regression** (Enzyme kinetics, Michelis-Menten) kinetics, ELISA etc.)

#### **THURSDAY, NOVEMBER 22, 2018 <b>WENDER**

Theory and using the program

**15:30 • Option 3 (wish of 83 % of participants) Introduction into Non linear regression** (Enzyme kinetics, Michelis-Menten) kinetics, ELISA etc.)

Theory and using the program

**16:30 Non linear regression – further topics and using the program**

**Questions** 

**Specific questions** 

#### **������, �������� 23, 2018**

- **9:00 Speeding up the workflow (Data analysis and graphs for test series – from**  prototype to serial production)
- **10:15** Introduction into the program and data **organisation in GraphPad Prism for serial production**

#### **11:00 Coffee Break**

**11:15 Option 1 (wish of 66 % of participants) GraphPad Tutorial and Internet help:**

> Examples and tutorial data sets for analyses and graphs

 Don't panic - How to use the help pages of GraphPad Prism

- **12:15** Option 2 (only if there is enough time)  **Analysis of frequency data (counts; chisquare tests etc.)**
	- Importance
	- Procedures
	- Graphs

**13:00 Farewell**

**Intercity Hotel - Berlin Hauptbahnhof Raum 9** Katharina-Paulus-Straße 5, 10557 Berlin

### **ABOUT THE TRANSREGIO 130 AND THE INTEGRATED RESEARCH TRAINING GROUP**

are decreated and ameremate may The DFG has been supporting the collaborative research center grant Transregio 130 (TRR130) "B cells: Immunity and Autoimmunity" since 2013. The research consortium, which assembles B cell immunologists from academic institutions in Freiburg, Berlin, Göttingen, Ulm and Erlangen, aims to better understand the function and dysfunction of B cells. B cells are an important part of the human immune system. When pathogens invade the body B cells are activated and differentiate into plasma cells that

In particular, members of the TRR130 examine mechanisms that control the activation of B cells and the production of protective antibodies. The consortium also aims to elucidate how B cells with autoreactive antigen receptors are activated to produce tissue-destructing autoantibodies with the long-term goal to develop new therapeutic strategies against antibodymediated autoimmune diseases (e.g., rheumatoid arthritis or systemic lupus erythematosus).

An integrated research training group (IRTG) "B cells and beyond" was established within the TRR130 to train highly skilled and internationally competitive immunologists and to foster interaction within and between the five participating cities. The program consists of strong research and training modules as well as a mentoring and career development concept. In addition, the IRTG provides platforms, e.g., an annual B Cell Winter School as well as Interregional and local B cell clubs for an intensive exchange between TRR130 members.

# FAU DRFZ<sup>#</sup> CHARITÉ UUIM : UMG **Supported by**

Deutsche

Forschungsgemeinschaft

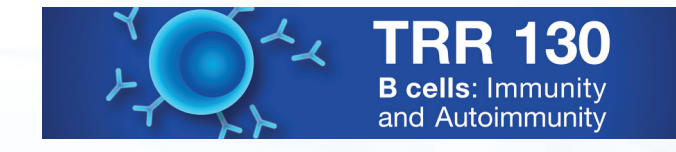

# **Introduction into Statistics with GraphPad Prism**

Dr. Helmut Schlumprecht Statistik-Service Schlumprecht

# November 21 - 23, 2018 Berlin

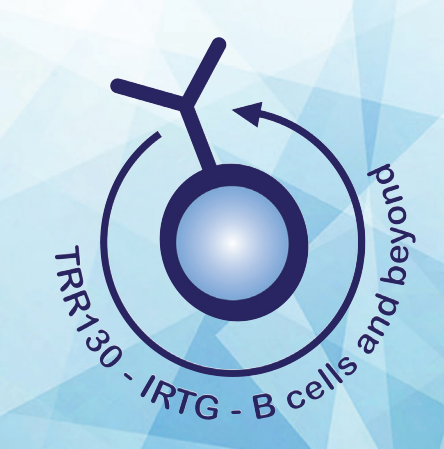